$28321 - 89$ 

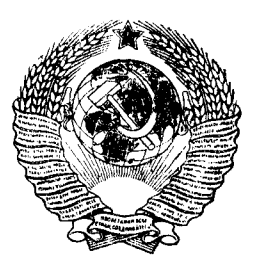

ГОСУДАРСТВЕННЫЙ СТАНДАРТ  $C$  O IO 3 A  $C$  C P

# РАЗВЕРТКИ МАШИННЫЕ, ОСНАЩЕННЫЕ ТВЕРДОСПЛАВНЫМИ НАПАИВАЕМЫМИ ПЛАСТИНАМИ

ТИПЫ. ПАРАМЕТРЫ И РАЗМЕРЫ

 $CCT 28321 - 89$ (CT C<sub>2</sub>B 5908-87, CT C<sub>2</sub>B 5909-87)

Издание официальное

ГОСУДАРСТВЕННЫЙ КОМИТЕТ СССР ПО УПРАВЛЕНИЮ КАЧЕСТВОМ ПРОДУКНИИ И СТАНДАРТАМ

Москва

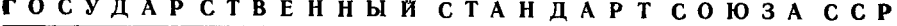

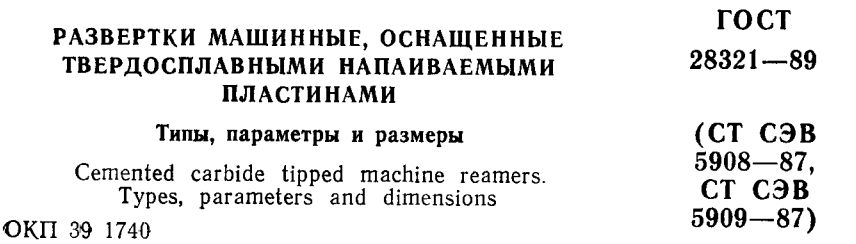

Дата введения 01.01.91

1. Настоящий стандарт распространяется на машинные развертки, оснащенные твердосплавными напаиваемыми пластинами, для обработки отверстий без кондукторных втулок:

в деталях из конструкционных сталей и чугунов (исполнение 1) с допусками: G6, H6, JS6, K6, G7, H7, JS7, K7, M7, N7, P7, E8, U8, F8, H8, D9, E9, F9, H9, H10, H11:

в леталях из легких сплавов (исполнения 1 и 2) с допусками: H7, K7, H8, H9, H10, H11;

в деталях из нержавеющих и жаропрочных сталей и сплавов (исполнения 1, 3 и 4) с допусками: Н7, Н8, Н9, Н11.

Стандарт также распространяется на развертки с припуском под доводку № 1, 2, 3, 4, 5 и 6.

2. Развертки должны изготовляться двух типов:

1 - с коническим хвостовиком:

2 — насадные.

четырех исполнений для каждого типа:

1 и 2 — с прямыми канавками:

3 - с левым направлением канавки;

4 - с правым направлением канавки.

Основные размеры разверток типа 1 должны соответствовать указанным на черт. 1 и в табл. 1 (для исполнений 1 и 2), в табл. 2 (для исполнений 3 и 4); типа 2 — на черт. 2 и в табл. 3 (для исполнений 1 и 2), в табл. 4 (для исполнений 3 и 4).

Издание официальное

Перепечатка воспрещена С Издательство стандартов, 1990 ţ

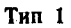

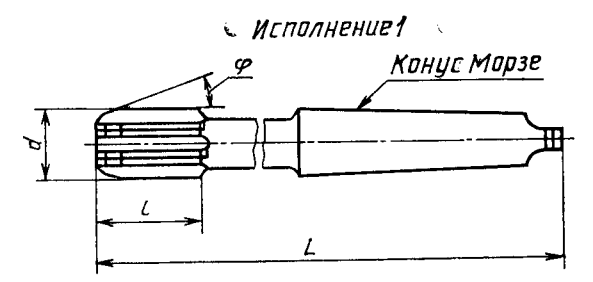

Исполнение 2

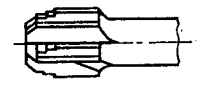

Исполнение 3

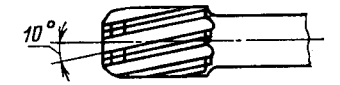

Исполнение 4

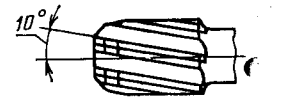

Черт. 1

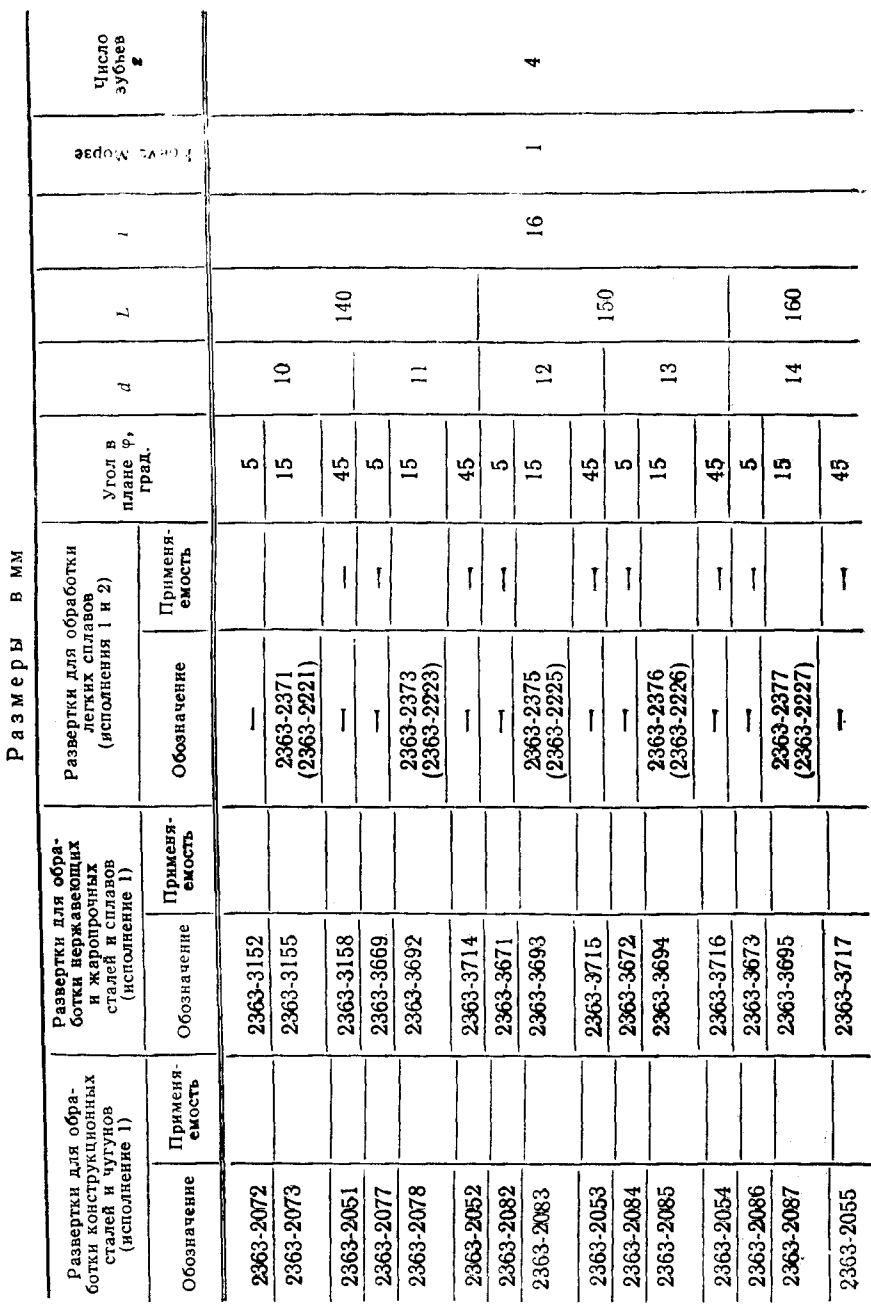

 $\bar{z}$ 

Скачено с сайта www.stc-tool.ru

 $2^*$ 

 $\overline{ }$ Таблица

**FOCT**  $2521 - 89 \cdot 0.35$ 

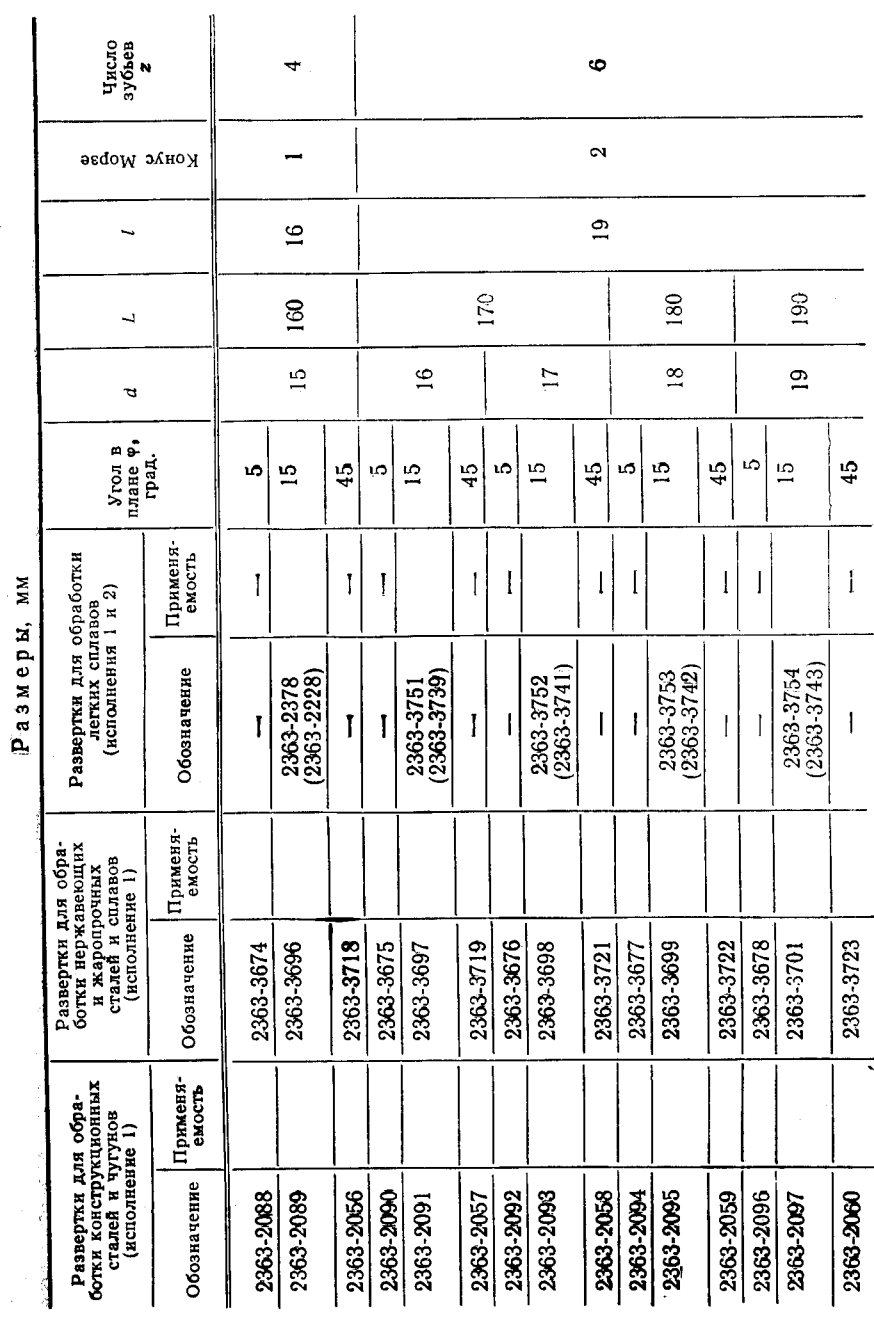

G. 4 FOCT 28321-89

## Скачено с сайта www.stc-tool.ru

Продолжение табл. 1

ŧ

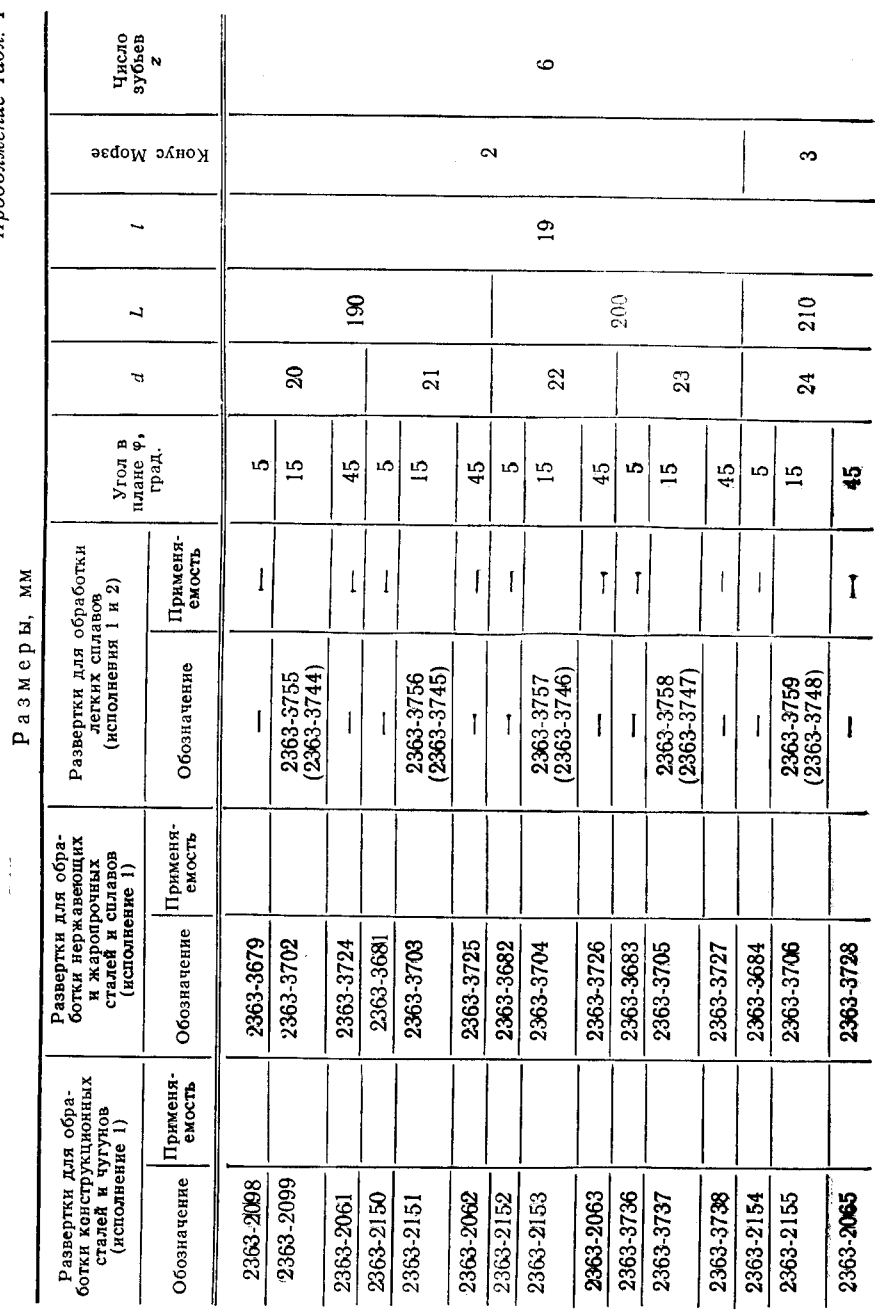

Продолжение табл. 1

 $\label{eq:1} \begin{array}{ll} \mathbf{r} & \mathbf{r} & \mathbf{r} \\ \mathbf{r} & \mathbf{r} & \mathbf{r} \\ \mathbf{r} & \mathbf{r} & \mathbf{r} \\ \mathbf{r} & \mathbf{r} & \mathbf{r} \\ \mathbf{r} & \mathbf{r} & \mathbf{r} \\ \mathbf{r} & \mathbf{r} & \mathbf{r} \\ \mathbf{r} & \mathbf{r} & \mathbf{r} \\ \mathbf{r} & \mathbf{r} & \mathbf{r} \\ \mathbf{r} & \mathbf{r} & \mathbf{r} \\ \mathbf{r} & \mathbf{r} & \mathbf$ 

## Скачено с сайта www.stc-tool.ru

ГОСТ 28321-89 С. 5

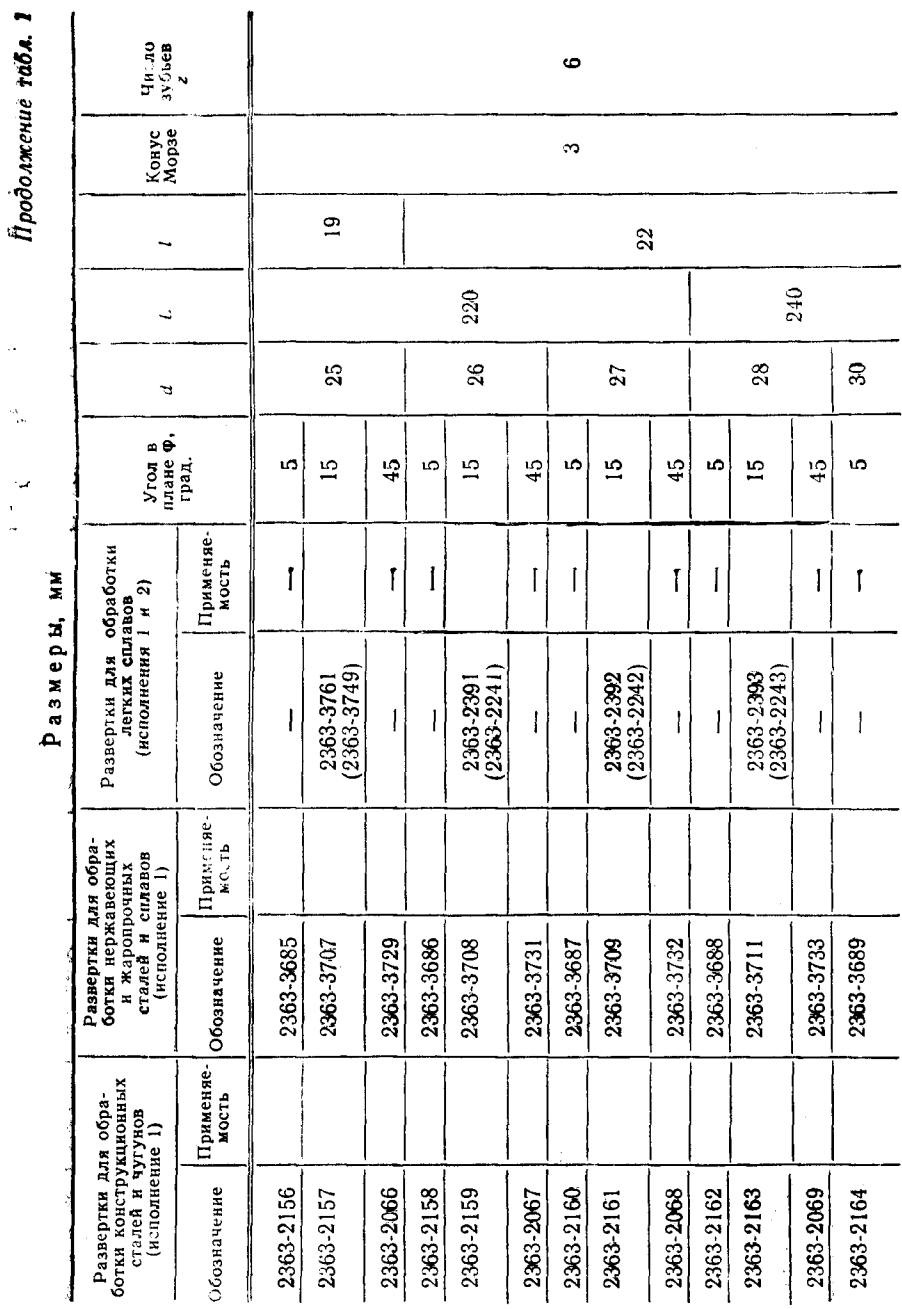

 $C. 6$  FOCT 28321-89

Скачено с сайта www.stc-tool.ru

the contract of the contract of the contract of

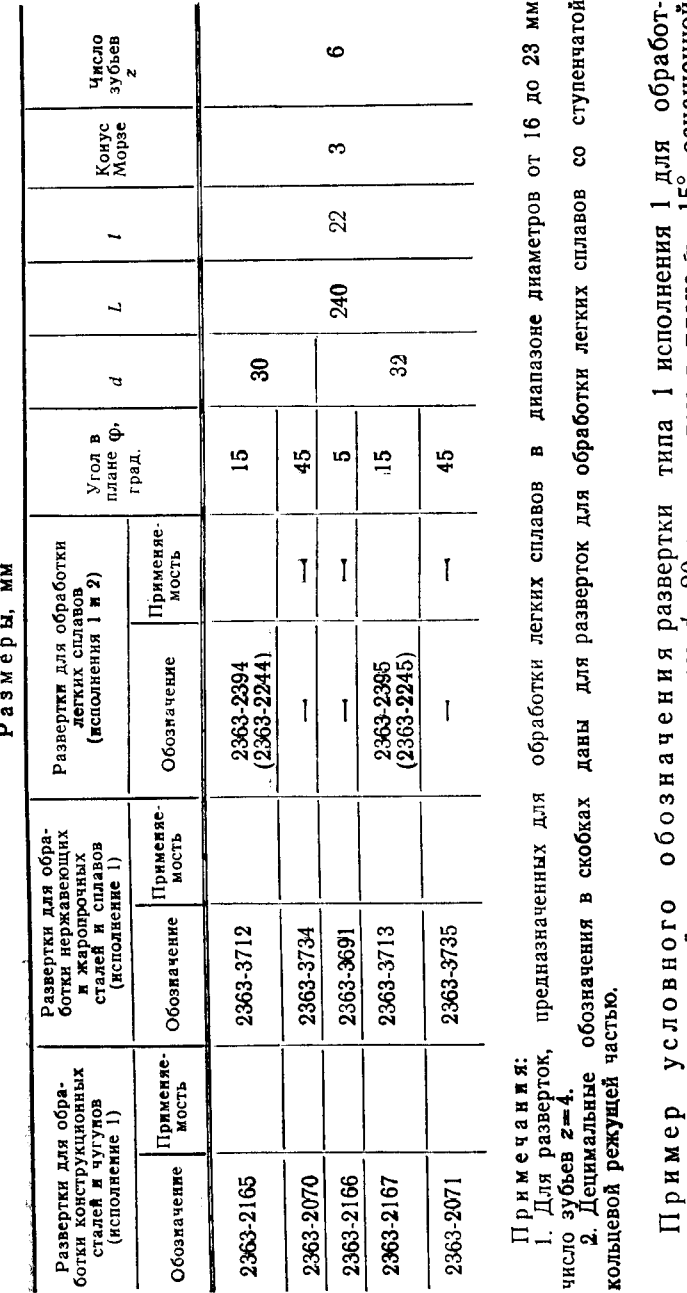

ки конструкционных сталей и чугунов диаметром  $d=20$  мм с углом в плане  $\varphi=15^\circ,$  оснащенной пластинами из твердого сплава, для обработки отверстий с полем допуска по Н7:

Развертка 2363-2099 Н7 ГОСТ 28321-89

То же, для развертки № 2 с припуском под доводку:

Развертка 2363-2099 № 2 ГОСТ 28321-89

#### C. 8 FOCT 28321-89

### Таблица 2

|                             |          | Развертки для обработки нержавеющих и жаропрочных сталей и сплавов |                      |                                |    |     |    |                         |                   |
|-----------------------------|----------|--------------------------------------------------------------------|----------------------|--------------------------------|----|-----|----|-------------------------|-------------------|
| Исполнение 3<br>Обозначение | Применя- | Исполнение 4<br>Обозначение                                        | Применя-<br>  емость | Угол в плане $\varphi$ , град. | d  | L   | ı  | Конус Морзе             | Число зубьев<br>2 |
|                             |          |                                                                    |                      |                                |    |     |    |                         |                   |
| 2363-3152                   |          | 2363-3153                                                          |                      | 5                              |    |     |    |                         |                   |
| 2363-3154                   |          | 2363-3156                                                          |                      | 15                             | 10 |     |    |                         |                   |
| 2363-3157                   |          | 2363-3159                                                          |                      | 45                             |    | 140 |    |                         |                   |
| 2363-3762                   |          | 2363-3828                                                          |                      | 5                              |    |     |    |                         |                   |
| 2363-3784                   |          | 2363-3851                                                          |                      | 15                             | 11 |     |    |                         |                   |
| 2353-3806                   |          | 2363-3873                                                          |                      | 45                             |    |     |    |                         |                   |
| 2363-3763                   |          | 2363-3829                                                          |                      | 5                              |    |     |    |                         |                   |
| 2363-3785                   |          | 2363-3852                                                          |                      | 15                             | 12 |     |    |                         |                   |
| 2363-3807                   |          | 2363-3874                                                          |                      | 45                             |    | 150 | 16 | 1                       | 4                 |
| 2363-3764                   |          | 2363-3831                                                          |                      | 5                              |    |     |    |                         |                   |
| 2363-3786                   |          | 2363-3853                                                          |                      | 15                             | 13 |     |    |                         |                   |
| 2363-3808                   |          | 2363-3875                                                          |                      | 45                             |    |     |    |                         |                   |
| 2363-3765                   |          | 2363 3832                                                          |                      | 5                              |    |     |    |                         |                   |
| 2363-3787                   |          | 2363-3854                                                          |                      | 15                             | 14 |     |    |                         |                   |
| 2363-3809                   |          | 2363-3876                                                          |                      | 45                             |    | 160 |    |                         |                   |
| 2363-3766                   |          | 2363-3833                                                          |                      | 5                              |    |     |    |                         |                   |
| 2363-3788                   |          | 2363-3855                                                          |                      | 15                             | 15 |     |    |                         |                   |
| 2363-3811                   |          | 2363-3877                                                          |                      | 45                             |    |     |    |                         |                   |
| 2363-3767                   |          | 2363-3834                                                          |                      | 5                              |    |     |    |                         |                   |
| 2363-3789                   |          | 2363-3856                                                          |                      | 15                             | 16 |     |    |                         |                   |
| 2363-3812                   |          | 2363-3878                                                          |                      | 45                             |    | 170 |    |                         |                   |
| 2363-3768                   |          | 2363-3835                                                          |                      | 5.                             |    |     |    |                         |                   |
| 2363-3791                   |          | 2363-3857                                                          |                      | 15                             | 17 |     | 19 | $\overline{\mathbf{2}}$ | 6                 |
| 2363-3813                   |          | 2363-3879                                                          |                      | 45                             |    |     |    |                         |                   |
| 2363-3769                   |          | 2363-3836                                                          |                      | 5                              | 18 | 180 |    |                         |                   |
| 2363-3792                   |          | 2363-3858                                                          |                      | 15                             |    |     |    |                         |                   |

Размеры, мм

### ГОСТ 28321-89 С. 9

### Продолжение табл. 2

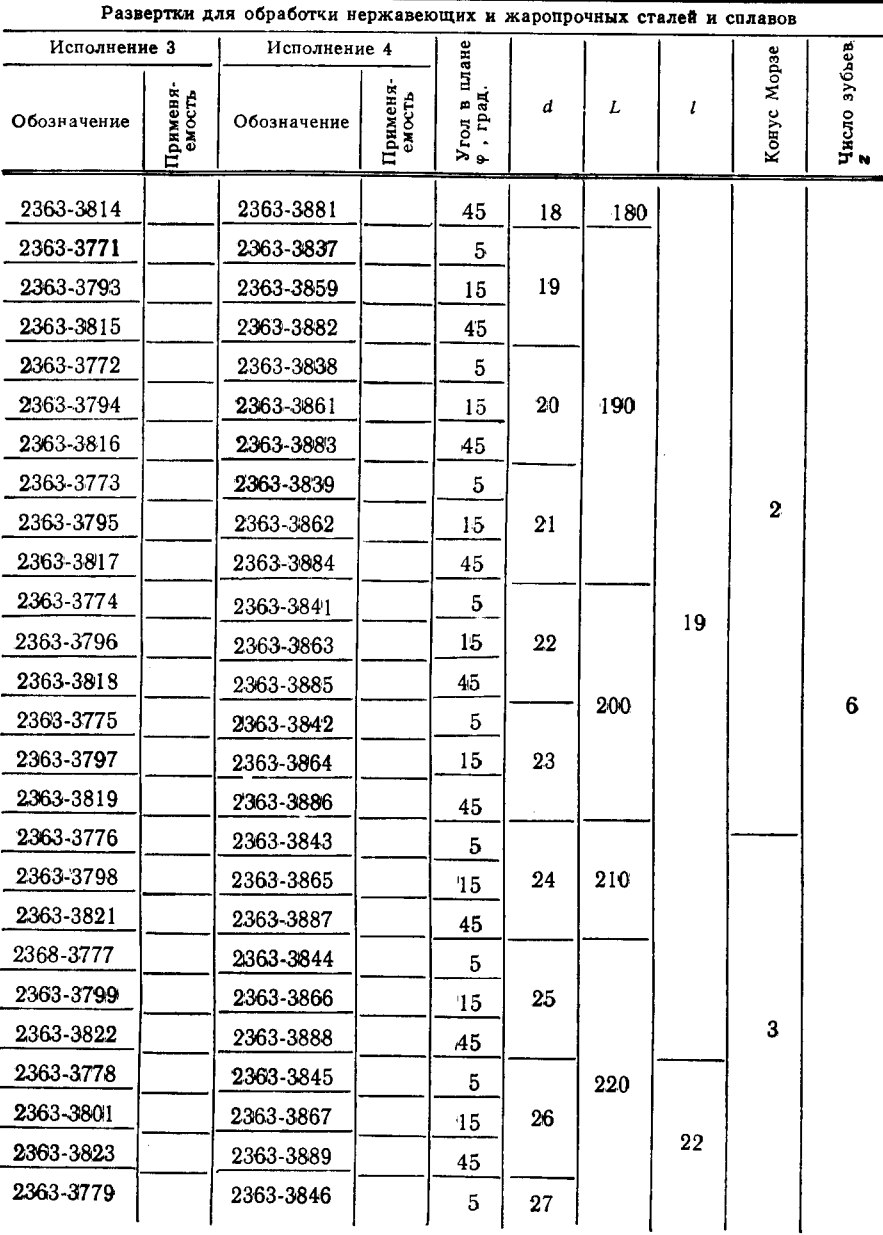

Размеры, мм

 $8 - 1267$ 

 $\hat{\mathbf{r}}$ 

Скачено с сайта www.stc-tool.ru

 $\bar{M}$  and

#### Продолжение табл. 2

|              |                    | Развертки для обработки нержавеющих и жаропрочных сталей и сплавов |                    |                      |    |     |    |       |                   |
|--------------|--------------------|--------------------------------------------------------------------|--------------------|----------------------|----|-----|----|-------|-------------------|
| Исполнение 3 |                    | Исполнение 4                                                       |                    | плане                |    |     |    | Mopse |                   |
| Обозначение  | Применя-<br>емость | Обозначение                                                        | Применя-<br>емость | Угол в п<br>Ф. град. | d  | L   | ı  | Конус | Число зубьев<br>z |
| 2363-3802    |                    | 2363-3868                                                          |                    | 15                   | 27 | 220 |    |       |                   |
| 2363-3824    |                    | 2363-3891                                                          |                    | 45                   |    |     |    |       |                   |
| 2363-3781    |                    | 2363-3847                                                          |                    | 5                    |    |     |    |       |                   |
| 2363-3803    |                    | 2363-3869                                                          |                    | 15                   | 28 |     |    |       |                   |
| 2363-3825    |                    | 2363-3892                                                          |                    | 45                   |    |     |    |       |                   |
| 2363-3782    |                    | 2363-3848                                                          |                    | 5                    |    |     | 22 | 3     | 6                 |
| 2363-3804    |                    | 2363-3871                                                          |                    | 15                   | 30 | 240 |    |       |                   |
| 2363-3826    |                    | 2363-3893                                                          |                    | 45                   |    |     |    |       |                   |
| 2363-3783    |                    | 2363-3849                                                          |                    | 5                    |    |     |    |       |                   |
| 2363-3805    |                    | 2363-3872                                                          |                    | 15                   | 32 |     |    |       |                   |
| 2363-3827    |                    | 2363-3894                                                          |                    | 45                   |    |     |    |       |                   |

Размеры, мм

Пример условного обозначения развертки типа 1 исполнения 2 диаметром  $d=20$  мм с углом в плане  $\varphi=15^{\circ}$ , оснащенной пластинами из твердого сплава, для обработки отверстий с полем допуска по Н7:

Развертка 2363-3794 Н7 ГОСТ 28321-89

То же, развертки № 2 с припуском под доводку:

Развертка 2363-3794 № 2 ГОСТ 28321-89

**Тип 2** 

Исполнение 1

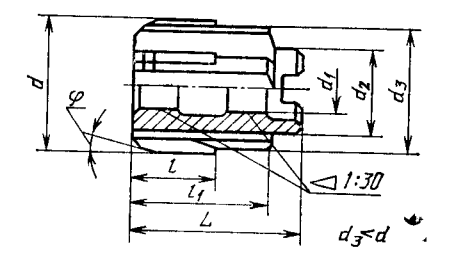

Исполнение 2

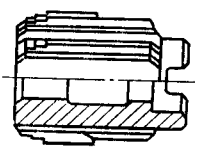

Испалнение 3

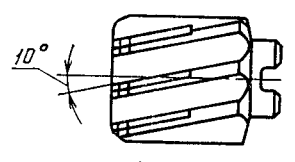

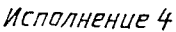

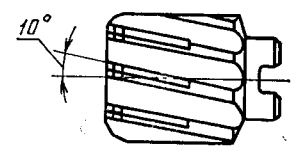

Черт. 2

## Скачено с сайта www.stc-tool.ru

è

#### C. 12 FOCT 28321-89

#### Таблица 3

Размеры, мм

 $\sigma_{\rm A}$  ,  $\sigma_{\rm A}$ 

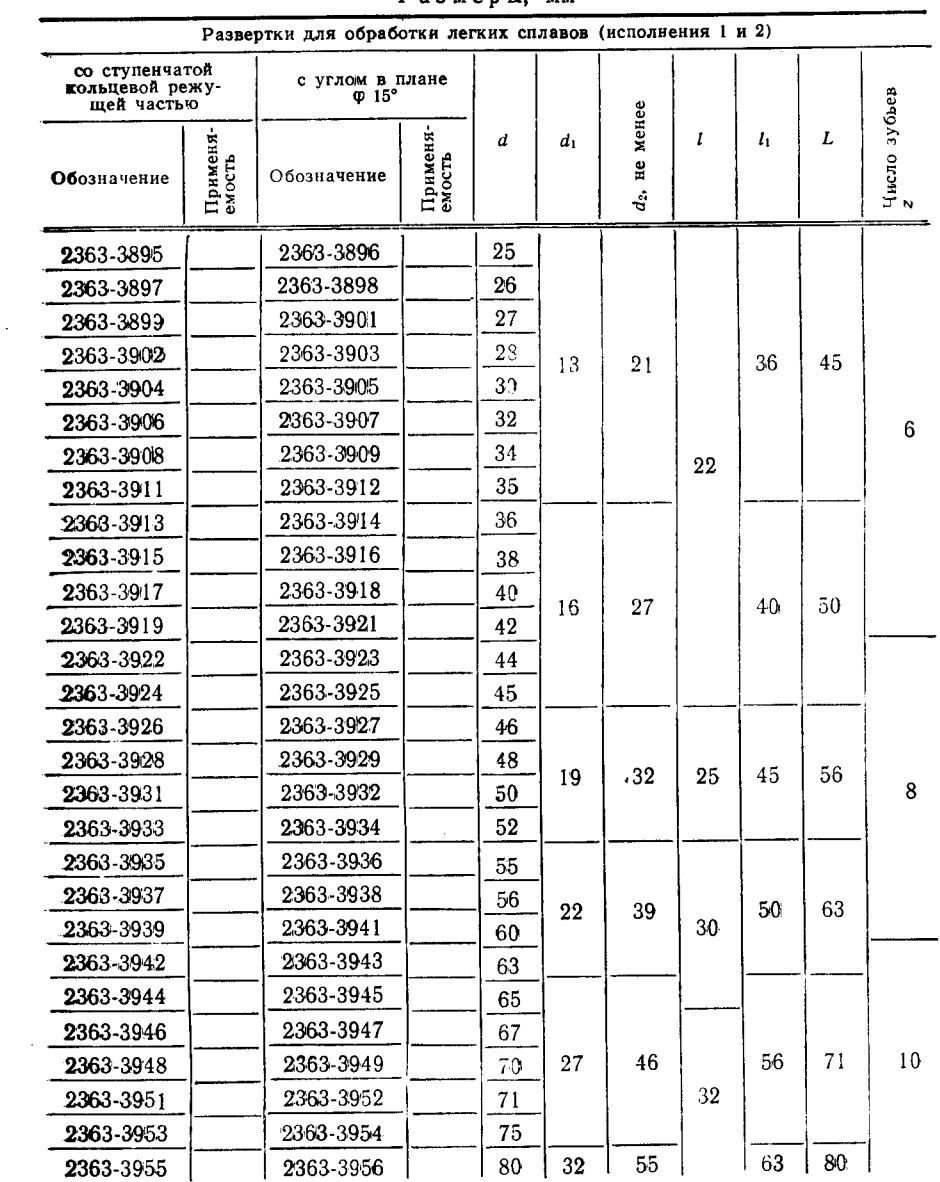

Пример условного обозначения развертки типа 2 исполнения 1 диаметром  $d=40$  мм с углом в плане  $\varphi=15^{\circ}$ , осна-

шенной пластинами из твердого сплава, для обработки отверстий с полем допуска по Н7:

Развертка 2363-3918 Н7 ГОСТ 28321-89

То же, развертки № 2 с припуском под доводку:

 $\bar{\mathcal{L}}$ 

Развертка 2363-3918 № 2 ГОСТ 28321-89

Таблица 4

| Развертки для об-<br>работки конструк-<br>ционных сталей<br>и чугунов (испол-<br>нение 1) |                    | Развертки для об-<br>работки нержавею-<br>щих сталей и спла-<br>вов (исполнение 1) |                    |                          |    |    |                       |    |    |    |                   |
|-------------------------------------------------------------------------------------------|--------------------|------------------------------------------------------------------------------------|--------------------|--------------------------|----|----|-----------------------|----|----|----|-------------------|
| Обозначение                                                                               | Применя-<br>емость | Обозначение                                                                        | Грименя-<br>емость | Угол в плане<br>Ф. град. | Þ  | ਚੌ | MCHCE<br>g<br>H<br>d, |    | h, | L  | Число зубьев<br>2 |
| 2363-2112                                                                                 |                    | 2363-3987                                                                          |                    | 5                        |    |    |                       |    |    |    |                   |
| 2363-2113                                                                                 |                    | 2368-0001                                                                          |                    | 15                       | 32 |    |                       |    |    |    |                   |
| 2363-2114                                                                                 |                    | 2368-0014                                                                          |                    | 45                       |    |    |                       |    |    |    |                   |
| 2363-2115                                                                                 |                    | 2363-3988                                                                          |                    | 5                        |    |    |                       |    |    |    |                   |
| 2363-2116                                                                                 |                    | 2368-0002                                                                          |                    | 15                       | 34 | 13 | 21                    |    | 36 | 45 | 6                 |
| 2363-2101                                                                                 |                    | 2368-0015                                                                          |                    | 45                       |    |    |                       |    |    |    |                   |
| 2363-2117                                                                                 |                    | 2363-3989                                                                          |                    | 5                        |    |    |                       |    |    |    |                   |
| 2363-2118                                                                                 |                    | 2368-0003                                                                          |                    | 15                       | 35 |    |                       |    |    |    |                   |
| 2363-2102                                                                                 |                    | 2368-0016                                                                          |                    | 45                       |    |    |                       |    |    |    |                   |
| 2363 2119                                                                                 |                    | 2363-3991                                                                          |                    | 5                        |    |    |                       |    |    |    |                   |
| 2363-2123                                                                                 |                    | 2368-0004                                                                          |                    | 15                       | 36 |    |                       |    |    |    |                   |
| 2363-2103                                                                                 |                    | 2368-0017                                                                          |                    | 45                       |    |    |                       | 22 |    |    |                   |
| 2363-2123                                                                                 |                    | 2363-3992                                                                          |                    | 5                        |    |    |                       |    |    |    |                   |
| 2363-2124                                                                                 |                    | 2368-0005                                                                          |                    | 15                       | 38 |    |                       |    |    |    | 8                 |
| 2363-2105                                                                                 |                    | 2368-0018                                                                          |                    | 45                       |    |    |                       |    |    |    |                   |
| 2363-2125                                                                                 |                    | 2363-3993                                                                          |                    | 5                        |    | 16 | 27                    |    | 40 | 50 |                   |
| 2363-2126                                                                                 |                    | 2368-0006                                                                          |                    | 15                       | 40 |    |                       |    |    |    |                   |
| 2363-2106                                                                                 |                    | 2368-0019                                                                          |                    | 45                       |    |    |                       |    |    |    |                   |
| 2363-2127                                                                                 |                    | 2363-3994                                                                          |                    | 5                        |    |    |                       |    |    |    |                   |
| 2363-2128                                                                                 |                    | 2368-0007                                                                          |                    | 15                       | 42 |    |                       |    |    |    |                   |
| 2363-2107                                                                                 |                    | 2368-0021                                                                          |                    | 45                       |    |    |                       |    |    |    | 10 <sup>°</sup>   |
| 2363-2137                                                                                 |                    | 2363-3995                                                                          |                    | 5                        | 44 | 16 | 27                    |    | 40 | 50 |                   |
| 2363-2138                                                                                 |                    | 2368-0008                                                                          |                    | 15                       |    |    |                       |    |    |    |                   |

Размеры, мм

#### Продолжение табл. 4

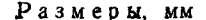

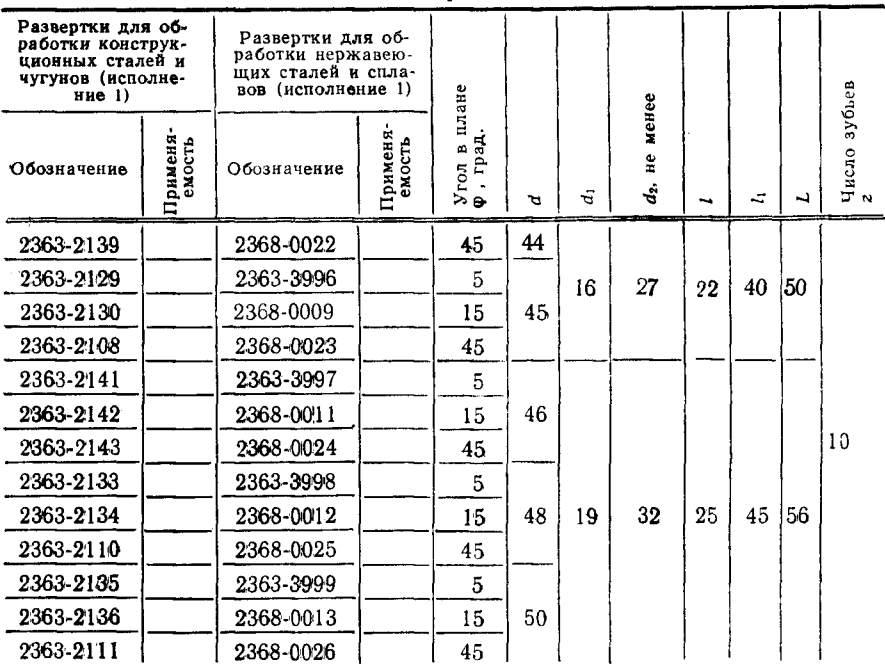

Пример условного обозначения развертки типа 2 исполнения 1 для обработки конструкционных сталей и чугунов<br>диаметром d=40 мм с углом в плане  $\varphi = 15^{\circ}$ , оснащенной пластинами из твердого сплава, для обработки отверстий с полем допуска по Н7:

Развертка 2363-3969 Н7 ГОСТ 28321-89

То же, развертки № 2 с припуском под доводку:

Развертка 2363-3969 № 2 ГОСТ 28321-89

#### Таблица 5

Размеры, мы

|              |                    | Развертки для обработки нержавеющих<br>и жаропрочных сталей и сплавов |                    |                          |    |     |                     |                      |    |    |                   |
|--------------|--------------------|-----------------------------------------------------------------------|--------------------|--------------------------|----|-----|---------------------|----------------------|----|----|-------------------|
| Исполнение 3 |                    | Исполнение 4                                                          |                    |                          |    |     |                     |                      |    |    |                   |
| Обозначение  | Применя-<br>емость | Обозначение                                                           | Применя-<br>емость | Угол в плане<br>Ф, град. | Þ  | ન્દ | не менее<br>$d_{2}$ | $\ddot{\phantom{1}}$ | A, | ۳  | Число зубьев<br>∦ |
| 2368-0027    |                    | 2368-0067                                                             |                    | 5                        |    |     |                     |                      |    |    |                   |
| 2368-0041    |                    | 2368-0081                                                             |                    | 15                       | 32 |     |                     |                      |    |    |                   |
| 2368-0054    |                    | 2368-0094                                                             |                    | 45                       |    |     |                     |                      |    |    |                   |
| 2368-0028    |                    | 2368-0068                                                             |                    | 5                        |    |     |                     |                      |    |    |                   |
| 2368-0042    |                    | 2368-0082                                                             |                    | 15                       | 34 | 13  | 21                  |                      | 36 | 45 | 6                 |
| 2368-0055    |                    | 2368-0095                                                             |                    | 45                       |    |     |                     |                      |    |    |                   |
| 2368-0029    |                    | 2368-0069                                                             |                    | 5.                       |    |     |                     |                      |    |    |                   |
| 2368-0043    |                    | 2368-0083                                                             |                    | 15                       | 35 |     |                     |                      |    |    |                   |
| 2368-0056    |                    | 2368-0096                                                             |                    | 45                       |    |     |                     |                      |    |    |                   |
| 2368-0031    |                    | 2368-0071                                                             |                    | 5                        |    |     |                     |                      |    |    |                   |
| 2368-0044    |                    | 2368-0084                                                             |                    | 15                       | 36 |     |                     |                      |    |    |                   |
| 2368-0057    |                    | 2368-0097                                                             |                    | 45                       |    |     |                     |                      |    |    |                   |
| 2368-0032    |                    | 2368-0072                                                             |                    | 5                        |    |     |                     |                      |    |    |                   |
| 2368-0045    |                    | 2368-0085                                                             |                    | 15                       | 38 |     |                     | 22                   |    |    | 8                 |
| 2368-0058    |                    | 2368-0098                                                             |                    | 45                       |    |     |                     |                      |    |    |                   |
| 2368-0033    |                    | 2368-0073                                                             |                    | 5                        |    |     |                     |                      |    |    |                   |
| 2368-0046    |                    | 2368-0086                                                             |                    | 15                       | 40 |     |                     |                      |    |    |                   |
| 2368-0059    |                    | 2368-0099                                                             |                    | 45                       |    |     |                     |                      |    |    |                   |
| 2368-0034    |                    | 2368-0074                                                             |                    | $\overline{B}$           |    | 16  | 27                  |                      | 40 | 50 |                   |
| 2368-0047    |                    | 2368-0087                                                             |                    | 15                       | 42 |     |                     |                      |    |    |                   |
| 2368-0061    |                    | 2368-0101                                                             |                    | 45                       |    |     |                     |                      |    |    |                   |
| 2368-0035    |                    | 2368-0075                                                             |                    | 5                        |    |     |                     |                      |    |    |                   |
| 2368-0048    |                    | 2368-0088                                                             |                    | 15                       | 44 |     |                     |                      |    |    |                   |
| 2368-0062    |                    | 2368-0102                                                             |                    | 45                       |    |     |                     |                      |    |    |                   |
| 2368-0036    |                    | 2368-0076                                                             |                    | $\overline{5}$           |    |     |                     |                      |    |    | 10                |
| 2368-0049    |                    | 2368-0089                                                             |                    | 15                       | 45 |     |                     |                      |    |    |                   |
| 2368-0063    |                    | 2368-0103                                                             |                    | 45                       |    |     |                     |                      |    |    |                   |
| 2368-0037    |                    | 2368-0077                                                             |                    | 5                        |    |     |                     |                      |    |    |                   |
| 2368-0051    |                    | 2368-0091                                                             |                    | 15                       | 46 | 19  | 132                 | 25                   | 45 | 56 |                   |
| 2368-0064    |                    | 2368-0104                                                             |                    | 45                       |    |     |                     |                      |    |    |                   |

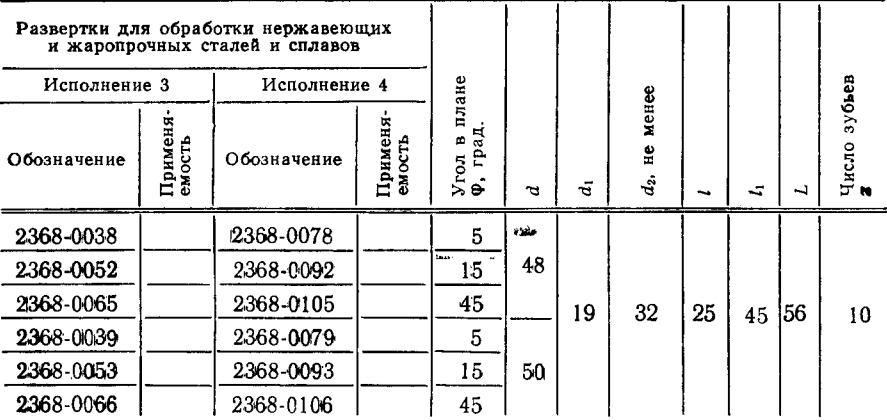

Размеры, мм

Пример условного обозначения развертки типа  $2$ исполнения 2 диаметром  $d=40$  мм с углом в плане  $\varphi=15^{\circ}$ , оснащенной пластинами из твердого сплава, для обработки отверстий с полем допуска по Н7:

Развертка 2368-0046 Н7 ГОСТ 28321-89

То же, развертки № 2 с припуском под доводку:

Развертка 2368-0046 № 2 ГОСТ 28321-89

3. Пластины твердого сплава - тип 26 по ГОСТ 25425.

4. Размеры конусов Морзе - по ГОСТ 25557.

5. Размеры шпоночных пазов - по ГОСТ 9472.

6. Центровые отверстия формы В (допускается форма  $P$ ) по ГОСТ 14034.

7. Предельные отклонения диаметров чистовых разверток для обработки:

конструкционных сталей и чугунов - по ГОСТ 13779;

легких сплавов - по ГОСТ 19272.

8. Предельные отклонения диаметров чистовых и черновых разверток для обработки деталей из нержавеющих и жаропрочных сталей и сплавов согласно приложению 1.

9. Предельные отклонения диаметров разверток с припуском под доводку для обработки:

конструкционных сталей и чугунов, легких сплавов - по ГОСТ  $11173:$ 

нержавеющих и жаропрочных сталей и сплавов - согласно приложению 1.

10. Неравномерная разбивка шага зубьев разверток — по ГОСТ 7722.

11. Элементы конструкции и геометрические параметры разверток приведены в приложении 2.

12. Технические условия на развертки для обработки конструкционных сталей и чугунов - по ГОСТ 5735; на развертки для обработки нержавеющих и жаропрочных сталей и сплавов - по ГОСТ 21528.

13. Твердость и материал разверток, шероховатость поверхности, неуказанные предельные отклонения, размеры центровых отверстий, обратная конусность, допуск радиального биения зубьев, измеренный в начале калибрующей части и допуск биения по режущей части (для диаметров свыше 10 мм), маркировка, упаковка, транспортирование разверток, предназначенных для обра-ботки легких сплавов - по ГОСТ 5735.

13.1. Приемка разверток для обработки легких сплавов - по ГОСТ 23726.

#### ПРЕДЕЛЬНЫЕ ОТКЛОНЕНИЯ ДИАМЕТРОВ РАЗВЕРТОК ДЛЯ ОБРАБОТКИ ДЕТАЛЕЙ ИЗ НЕРЖАВЕЮЩИХ И ЖАРОПРОЧНЫХ СТАЛЕЙ И СПЛАВОВ

1. Предельные отклонения диаметров разверток для обработки отверстий с полями допусков Н7, Н8, Н9, Н11 указаны в табл. 6.

Таблица 6

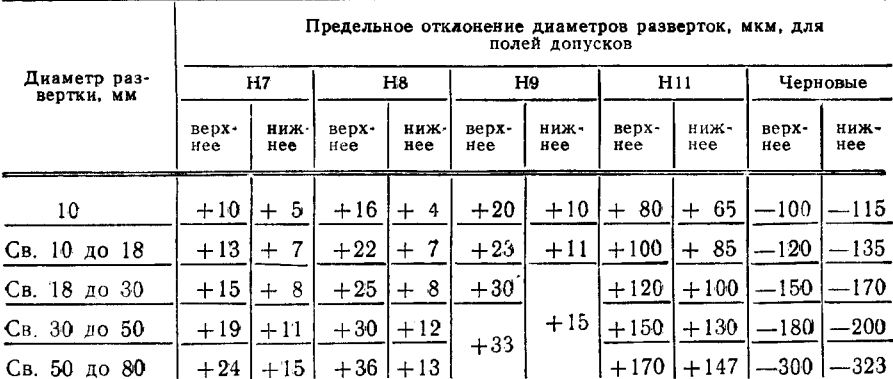

2 Предельные отклонения диаметров разверток с припуском под доводку указаны в табл. 7.

Таблица 7

|                         |               |             |               | Номинальный диаметр развертки, мм |              |              |            |
|-------------------------|---------------|-------------|---------------|-----------------------------------|--------------|--------------|------------|
|                         |               |             | 10            |                                   | св. 10 до 18 | св. 18 до 30 |            |
|                         | Поля допусков |             |               | Предельные отклонения, мкм        |              |              |            |
| Номер<br>развертки      | отверстий     | Bepx<br>Hee | ниж<br>нее    | верх-<br>нее                      | ниж.<br>нее  | Bepx-<br>Hee | ниж<br>нее |
|                         | N7, M7, K7    | 30<br>┿     | $+22$         | $+34$                             | $+25$        | $+36$        | $+26$      |
| $\frac{2}{2}$           | JS7, H7       | $+45$       | $+37$         | $+50$                             | $+41$        | $+56$        | $+46$      |
| $\frac{3}{2}$           | H8, G7, H9    | 62<br>$+$   | -52<br>$^{+}$ | $+72$                             | $+60$        | $+82$        | $+68$      |
| $\overline{\mathbf{4}}$ | F8            | $+ 72$      | $+ 62$        | $+86$                             | $+74$        | $+98$        | $+84$      |
| 5                       | F9, E8        | $+102$      | $+88$         | $+121$                            | $+105$       | $+143$       | $+123$     |
| 6                       | H11, A11      | $+148$      | $+132$        | $+175$                            | $+155$       | $+205$       | $+180$     |

Продолжение табл. 7

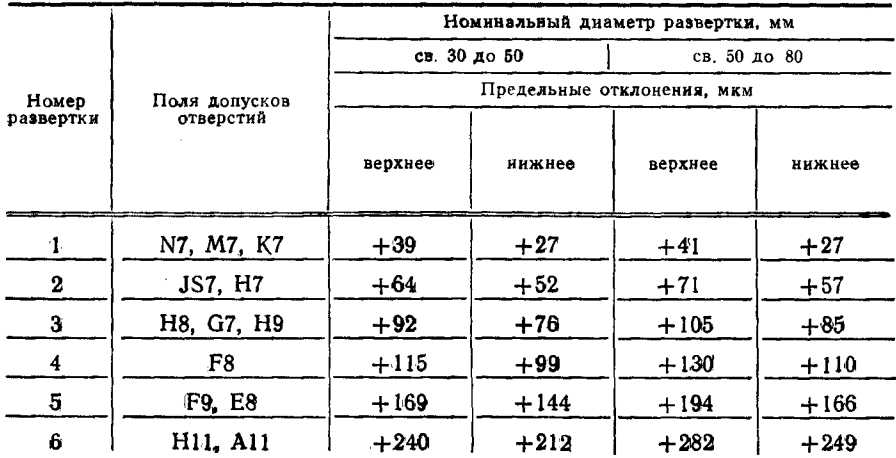

ПРИЛОЖЕНИЕ 2 Рекомендуемое

#### ЭЛЕМЕНТЫ КОНСТРУКЦИИ И ГЕОМЕТРИЧЕСКИЕ ПАРАМЕТРЫ РЕЖУЩЕЙ ЧАСТИ РАЗВЕРТОК

1. Развертки для обработки деталей из конструкционных сталей и чугунов 1.1. Элементы конструкции разверток типов 1 и 2 исполнения 1 указаны на черт. 3 и в табл. 8.

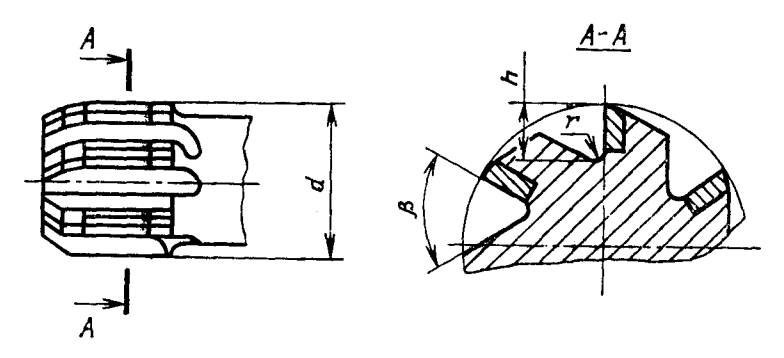

Черт. 3

 $\ddot{\phantom{a}}$ 

Таблица 8

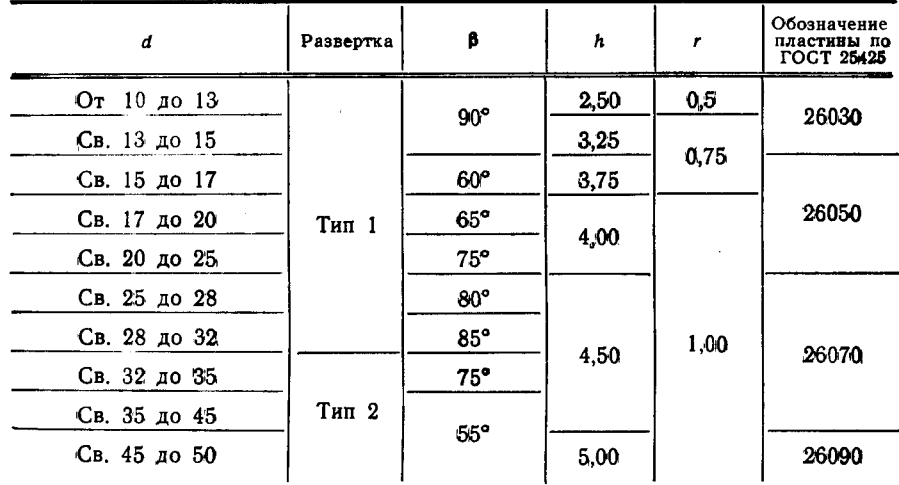

Размеры, мм

1.2. Геометрические параметры разверток типов 1 и 2 исполнения 1 указа-ны на черт. 4 и в табл. 9.

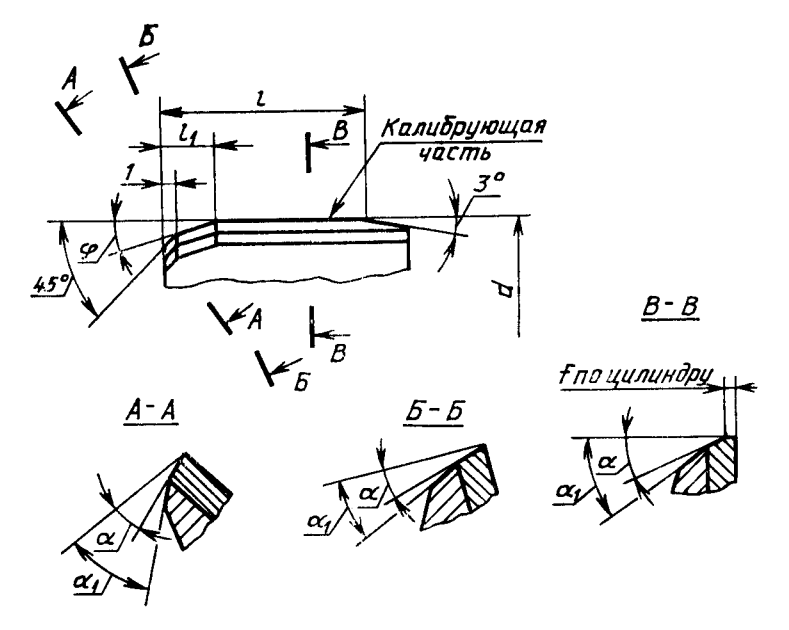

Черт 4

Таблица 9

|              |           |           | $l_1$ для Ф |    |               |              |              |
|--------------|-----------|-----------|-------------|----|---------------|--------------|--------------|
| d            | Развертка | $5^\circ$ | $15^\circ$  |    |               | $\alpha$     | $\alpha_{1}$ |
| От 10 до 15  |           |           |             | 13 |               | $15^{\circ}$ |              |
| Св. 15 до 25 | Тип 1     | 4,5       | 2,5         | 15 | $0,15 - 0,25$ |              | $25^\circ$   |
| Св. 25 до 32 |           |           |             |    |               |              |              |
| Св. 32 до 45 | Тип 2     |           |             | 18 | $0,20 - 0,40$ | $10^{\circ}$ | $20^{\circ}$ |
| Св. 45 до 50 |           | 4,0       | 2,0         | 21 |               |              |              |

Размеры, мм

**CALCULUM** 

1.3. Геометрические параметры типов 1 и 2 исполнения 1 с углом в плане  $\varphi = 45^{\circ}$  указаны на черт. 5 и в табл. 10.

 $\overline{\phantom{a}}$ 

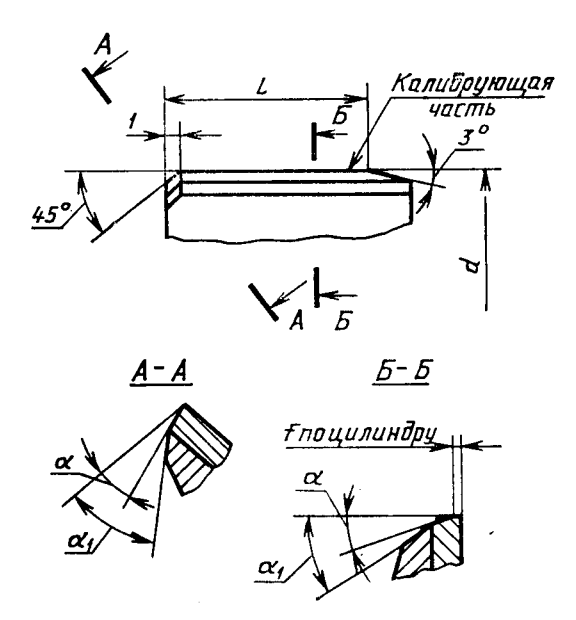

Черт. 5

 $\overline{c}_\Lambda$ 

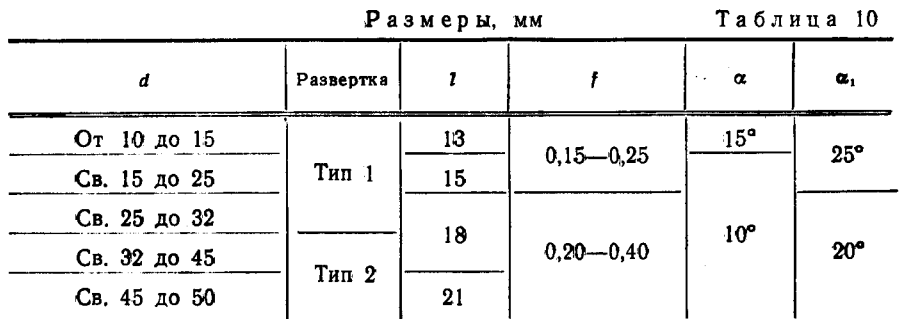

2. Развертки для обработки деталей из легких сплавов<br>2.1. Элементы конструкции разверток типа 1 исполнения 1 и 2 указаны на черт. 6 и в табл. 11.

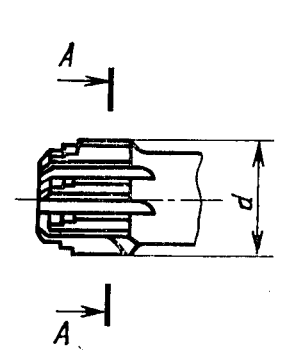

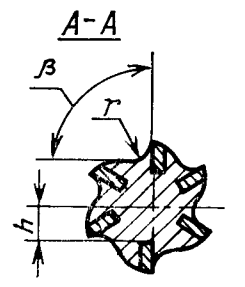

Черт. 6

Размеры, мм

Таблица 11

| d  | r   | $\boldsymbol{h}$ | β           | Обозначение<br>пластины по<br><b>ГОСТ 25425</b> | d  | ,   | h    | β            | Обозначение<br>пластины по<br><b>FOCT 25425</b> |
|----|-----|------------------|-------------|-------------------------------------------------|----|-----|------|--------------|-------------------------------------------------|
| 10 |     | 2,8              |             |                                                 | 21 |     | 7,8  |              |                                                 |
| 11 |     | 3,3              |             |                                                 | 22 |     | 8,3  |              |                                                 |
| 12 | 0,5 | 3,8              | 105°        | 26030                                           | 23 |     | 8,8  | $110^\circ$  | 26050                                           |
| 13 |     | 4,3              |             |                                                 | 24 |     | 9,3  |              |                                                 |
| 14 |     | 4,8              |             |                                                 | 25 |     |      |              |                                                 |
| 15 |     | 5.3              |             |                                                 | 26 | 1,0 | 9,8  |              |                                                 |
| 16 |     |                  |             |                                                 | 27 |     | 10,3 |              |                                                 |
| 17 |     | 5,8              |             |                                                 | 28 |     | 10,8 | $90^{\circ}$ | 26070                                           |
| 18 | 1,0 | 6,3              | $110^\circ$ | 26050                                           | 30 |     | 11,8 |              |                                                 |
| 19 |     | 6,8              |             |                                                 | 32 |     | 12,8 |              |                                                 |
| 20 |     | 7,3              |             |                                                 |    |     |      |              |                                                 |

2.2. Геометрические параметры разверток типа 1 исполнения 1 с углом в плане  $\varphi = 15^{\circ}$  указаны на черт. 7 и в табл. 12.

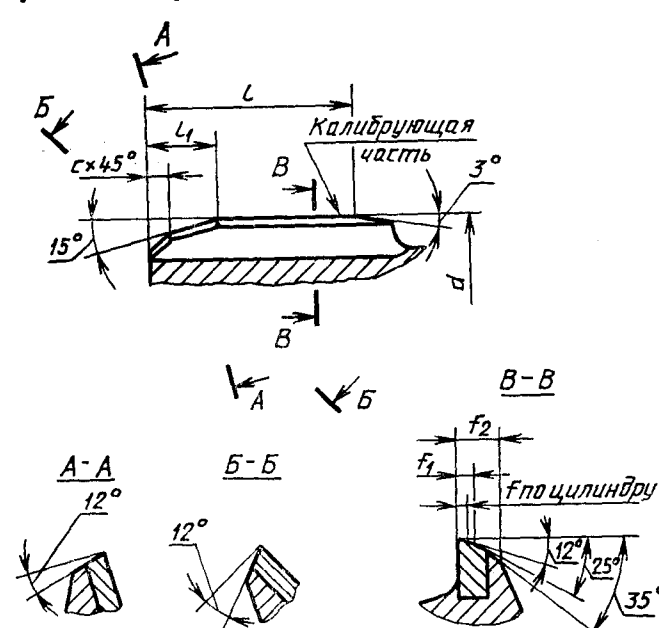

Черт. 7

**MM** 

Таблица 12

|              |              |       |     |             |                |             | ħ              | 1,                    |                |
|--------------|--------------|-------|-----|-------------|----------------|-------------|----------------|-----------------------|----------------|
|              |              | $l_1$ | t   | Ho-<br>мин. | Пред.<br>откл. | Ho-<br>мин. | Пред.<br>откл. | (罪 "魂山<br>Ho-<br>мин. | Пред.<br>откл. |
| От 10 до 11  | 13           | 2,0   | 1,0 | 0,15        | ±0,05          | 0.6         | $+0,30$        | 1,8                   | $+0,5$         |
| Св. 11 до 19 | $\mathbf{0}$ | 2,5   | 1,5 | 0,18        | ±0,07          | 0,8         |                | 2,5                   | $+0,6$         |
| Св. 19 до 25 |              | 3,0   |     | 0,22        |                | 1,0         | $+0.40$        | 3,0                   |                |
| Св. 25 до 30 | 16           | 3,5   | 2,0 | 0,30        | ±0.10          | 1,2         |                | 3,5                   | $+0.7$         |
| Св. 30 до 32 | 18           | 4,0   | 2,5 |             |                | 1,3         | $+0,50$        |                       |                |

2.3. Геометрические параметры разверток типа 1 исполнения 2 со ступенча- той кольцевой режущей частью указаны на черт. 8 и в табл. 13.

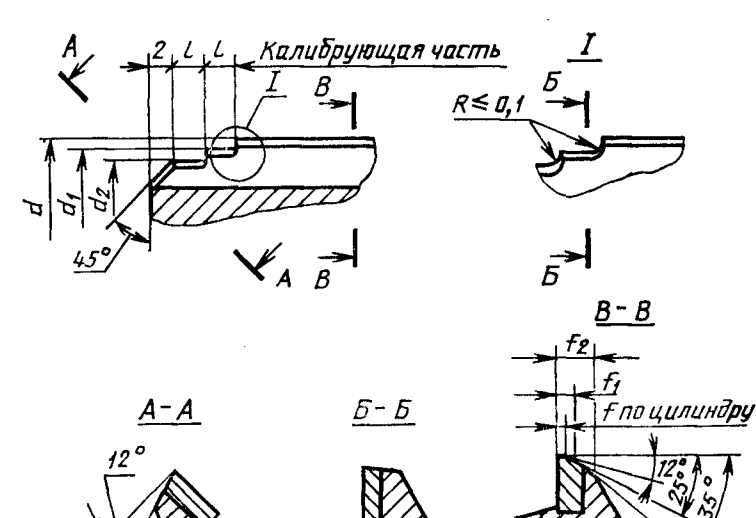

Черт. 8

**MM** 

Таблица 13

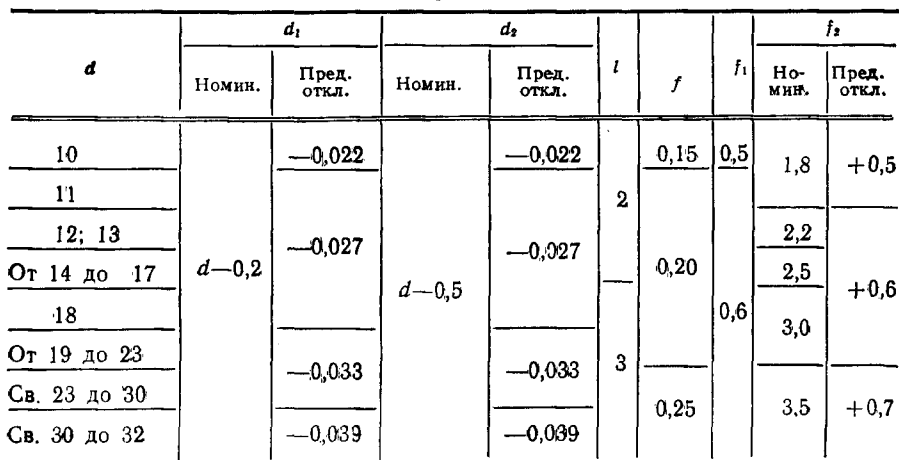

2.4. Элементы конструкции разверток типа 2 исполнений 1 и 2 указаны на черт. 9 и в табл. 14.

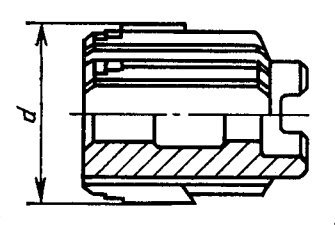

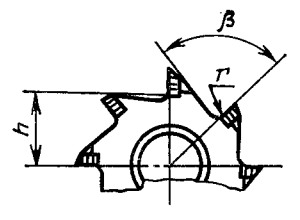

Черт. 9

Таблица 14

| d  | h    | $\mathcal{F}$ | β            | Обозначение<br>пластины по<br><b>ГОСТ 25425</b> | d  | h          | $\mathbf{r}$ | β          | Обозначение<br>пластины по<br><b>ГОСТ 25425</b> |
|----|------|---------------|--------------|-------------------------------------------------|----|------------|--------------|------------|-------------------------------------------------|
| 25 | 8,8  |               |              |                                                 | 46 | 18,3       |              |            |                                                 |
| 26 | S, 3 |               |              |                                                 | 48 | 19,3       | 1,5          |            | 26090                                           |
| 27 | 9,8  |               |              |                                                 | 50 | 20,3       |              |            |                                                 |
| 28 | 10,3 |               |              |                                                 | 52 | $2^{i}1,3$ |              | $85^\circ$ |                                                 |
| 30 | 11,3 |               |              |                                                 | 55 | 22,8       |              |            |                                                 |
| 32 | 12,3 |               | $90^{\circ}$ |                                                 | 56 | 23,3       |              |            |                                                 |
| 34 | 13,3 | 1,5           |              | 26070                                           | 60 | 25,3       |              |            |                                                 |
| 35 | 13,8 |               |              |                                                 | 63 | 26,8       |              |            |                                                 |
| 36 | 13,3 |               |              |                                                 | 65 | 27,8       | 2,0          |            | 26250                                           |
| 38 | 14,3 |               |              |                                                 | 67 | 28,8       |              |            |                                                 |
| 40 | 15,3 |               |              |                                                 | 70 | 30,3       |              | $80^\circ$ |                                                 |
| 42 | 16,3 |               |              |                                                 | 71 | 30,8       |              |            |                                                 |
| 44 | 17,3 |               | $85^\circ$   |                                                 | 75 | 32,8       |              |            |                                                 |
| 45 | 17,8 |               |              |                                                 | 80 | 35,3       |              |            |                                                 |
|    |      |               |              |                                                 |    |            |              |            |                                                 |

#### Размеры, мм

C. 26 FOCT 28321-89

2.5. Геометрические параметры разверток типа 2 исполнения 1 с углон в плане  $\varphi = 15^{\circ}$  указаны на черт. 10 и в табл. 15.

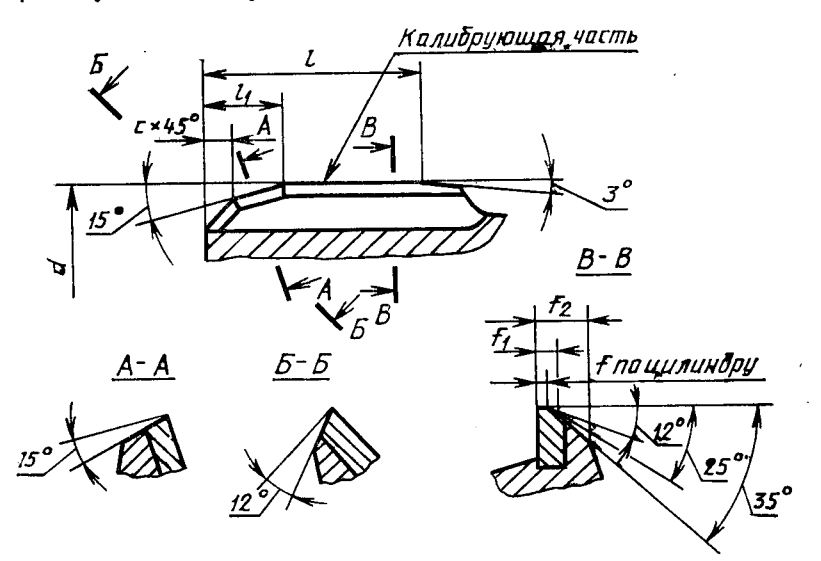

Черт. 10

**MM** 

Таблица 15

| d            | ı  | $l_1$ | c            | f    | $f_1$ | f,                      |
|--------------|----|-------|--------------|------|-------|-------------------------|
| От 25 до 30  |    | 2,5   |              |      | 0,6   |                         |
| Св. 30 до 35 | 17 |       |              | 0,25 |       |                         |
| Св. 35 до 45 |    | 3,5   | $\mathbf{2}$ |      | 0,8   |                         |
| Св. 45 до 50 | 20 |       |              |      | 1,0   | $\overline{\mathbf{5}}$ |
| Св. 50 до 60 |    |       |              | 0,30 |       |                         |
| Св. 60 до 71 | 24 | 4,5   | 3            |      | 1,5   | 6                       |
| Св. 71 до 80 |    |       |              |      |       |                         |

2.6. Геометрические параметры разверток типа 2 исполнения 2 со ступенча- той кольцевой режущей частью указаны на черт. 11 и в табл. 16.

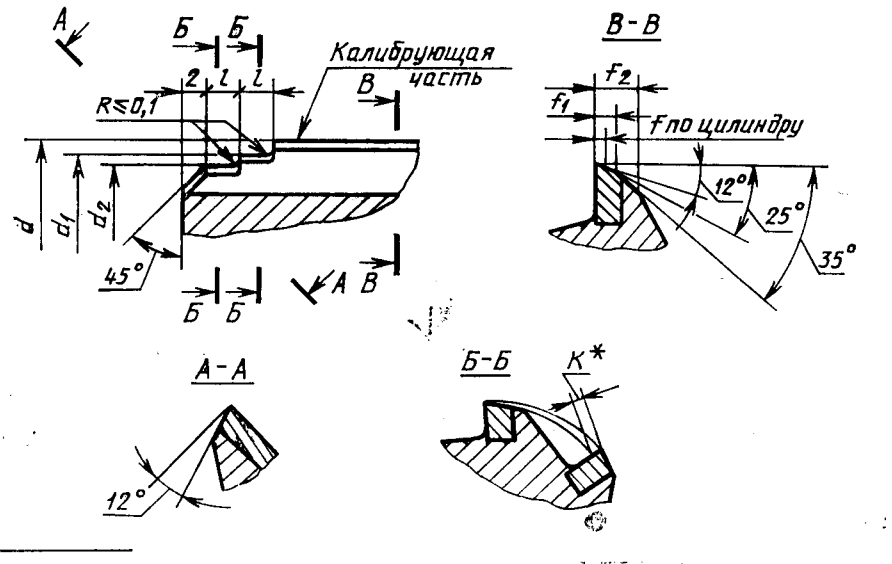

\* Размер для справок

 $\bar{L}$  ,  $\bar{L}$  and

Черт. 11

**MM** 

Таблица 16

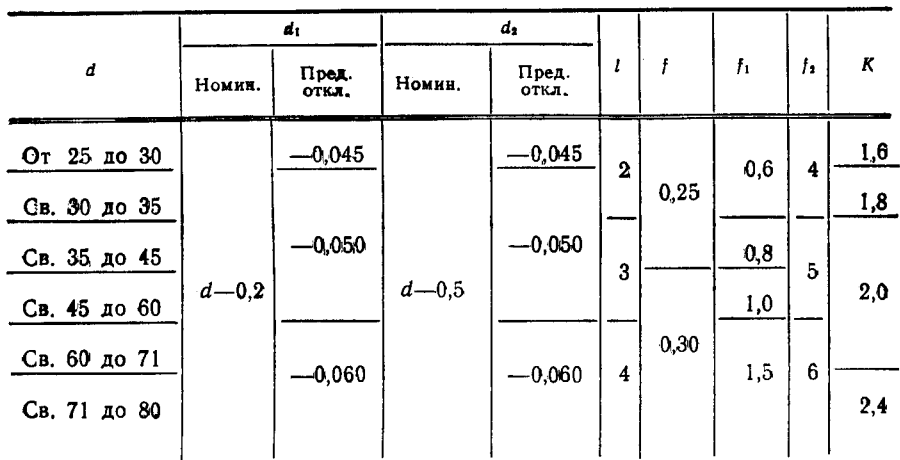

#### 3. Развертки для обработки деталей из нержавеющих и жаропрочных сталей и сплавов

3.1. Элементы конструкции разверток типа 1 исполнений 1, 3 и 4 указаны<br>на черт. 12 и в табл. 17.

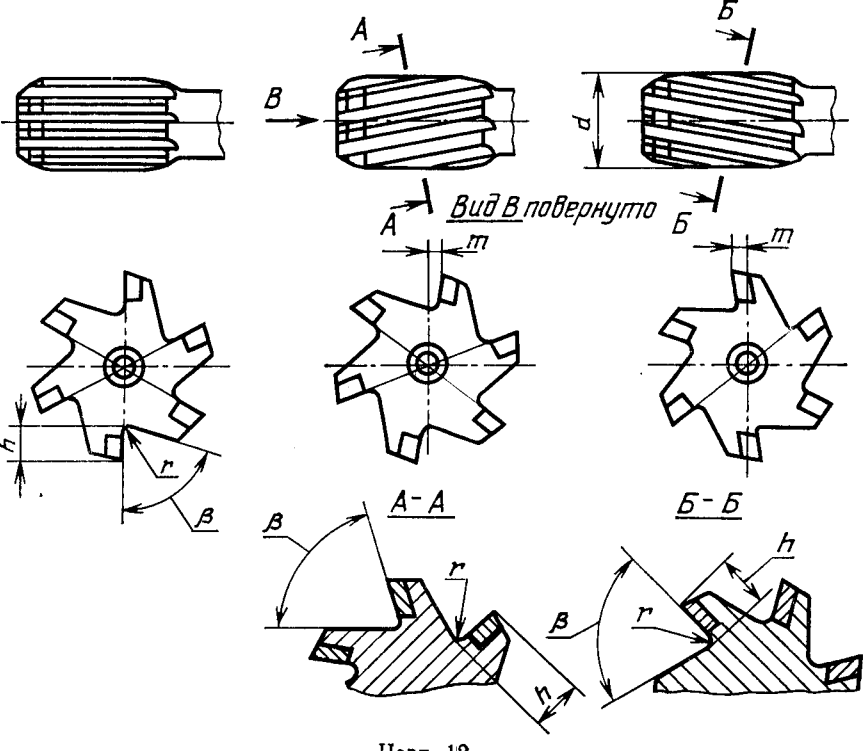

Черт. 12

Таблица 17

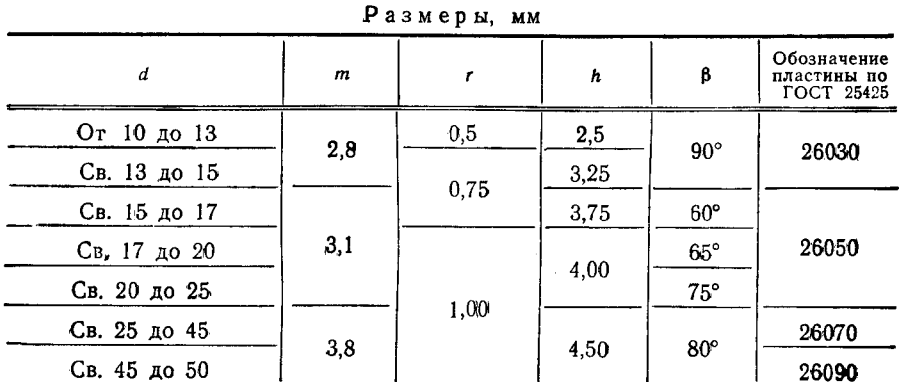

3.2. Геометрические параметры разверток типа I исполнений 1, 3 и 4 указаны на черт. 13 и в табл. 18.

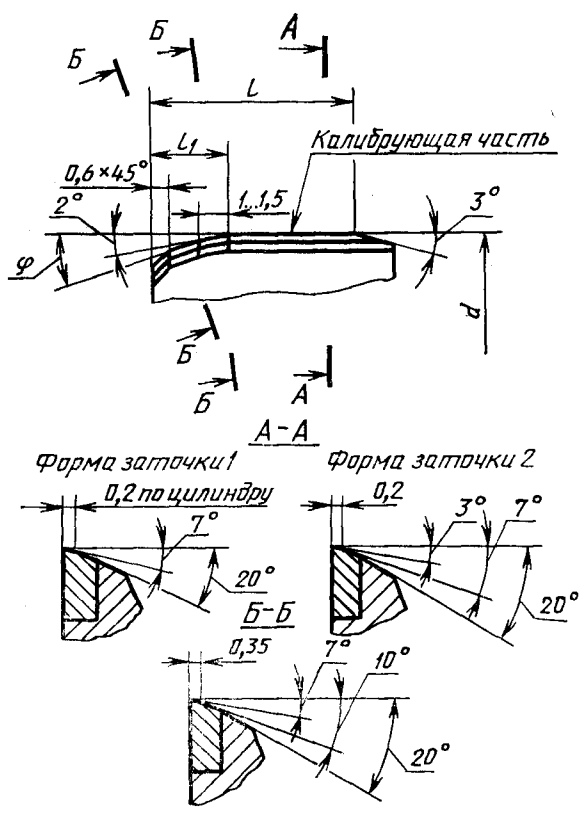

Черт. 13

 $\ddotsc$ 

Таблица 18

|              | мм |               |              |     |  |
|--------------|----|---------------|--------------|-----|--|
|              |    |               | $l_1$ для ф  |     |  |
| d            |    | -5°<br>$\sim$ | $15^{\circ}$ | 45° |  |
| От 10 до 15  | 13 |               |              |     |  |
| Св. 15 до 25 | 15 | 5             | 3,5          | 2,5 |  |
| Св. 25 до 32 | 18 |               |              |     |  |

3.3. Элементы конструкции разверток типа 2 исполнений 1, 3 и 4 указаны на черт. 14 и в табл. 19.

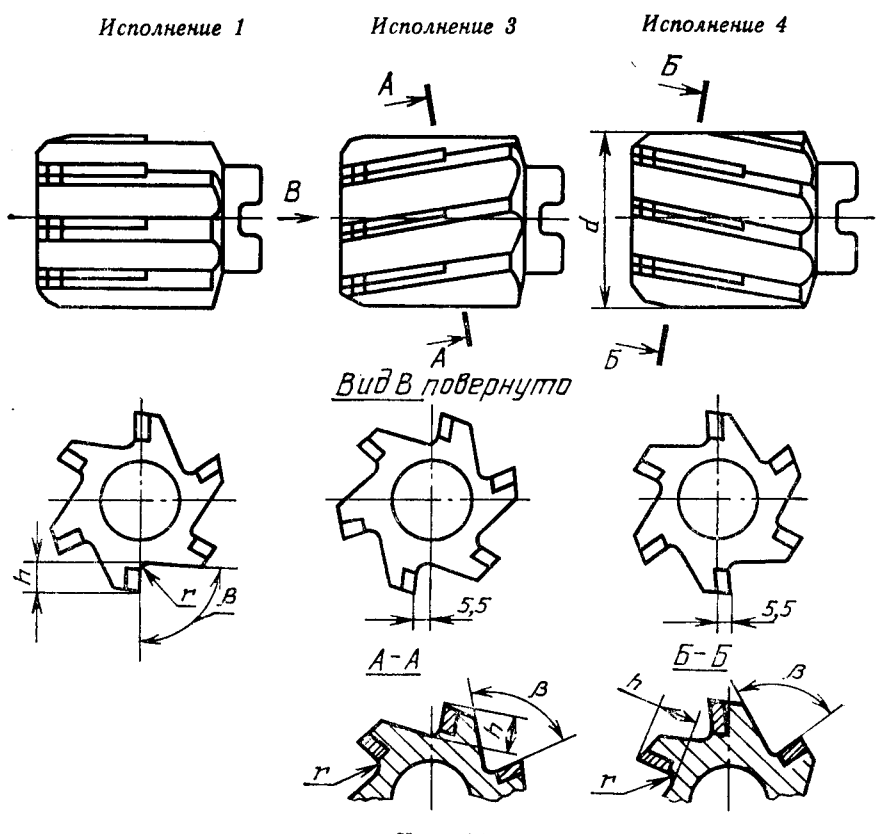

Черт. 14

 $\overline{a}$ 

Таблица 19

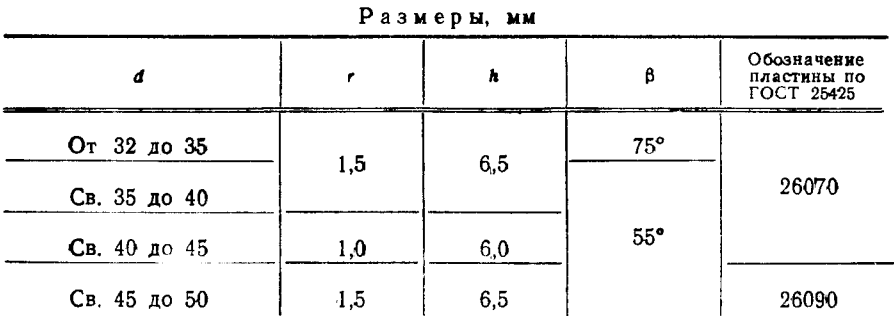

3.4. Геометрические параметры разверток типа 2 исполнений 1, 3 и 4 ука-еаны на черт. 15 и в табл. 20.

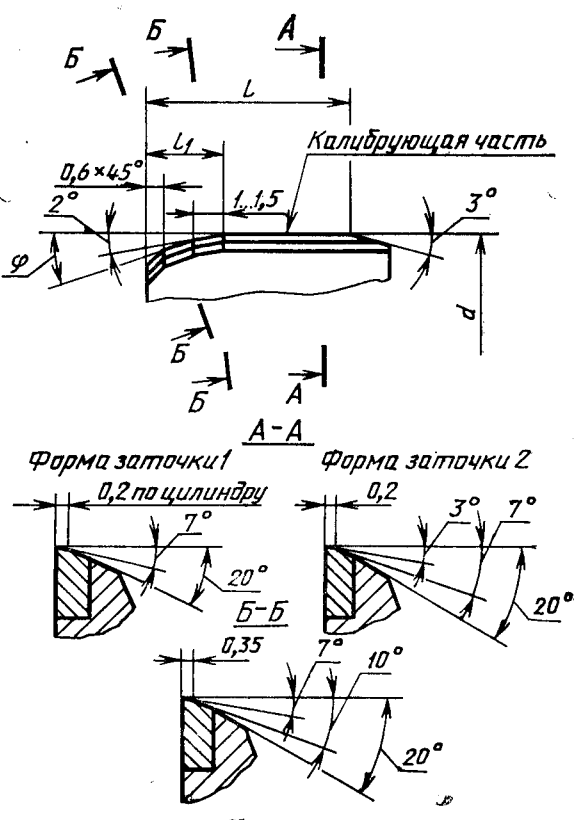

Черт. 15

 $\ddotsc$ 

Таблица 20

|                                                    |                                        | $I1$ year $Q2$ |                         |                      |  |
|----------------------------------------------------|----------------------------------------|----------------|-------------------------|----------------------|--|
| <b>CONTRACTOR</b><br>____<br>the state of the con- | the property of the control of the<br> | 5°<br>-        | 15°<br>____<br>________ | $45^\circ$<br>سمعوهم |  |
| От 32 до 45                                        | 19                                     | 6,5            | 4,0                     | 2,5                  |  |
| Св. 45 до 50                                       | 22                                     |                |                         |                      |  |

### ИНФОРМАЦИОННЫЕ ДАННЫЕ

### 1. РАЗРАБОТАН И ВНЕСЕН Министерством станкостроительной и инструментальной промышленности СССР

#### **РАЗРАБОТЧИКИ**

Д. И. Семенченко; Г. А. Астафьева; И. Л. Фадюшин, Н. И. Минаева: А. В. Шахова: М. Д. Крутякова: Н. Н. Миронова

- 2. УТВЕРЖДЕН И ВВЕДЕН В ДЕЙСТВИЕ Постановлением Государственного комитета СССР по управлению качеством пролукции и стандартам от 30.10.89 № 3263
- 3. Стандарт полностью соответствует СТ СЭВ 5908-87 и СТ СЭВ  $5909 - 87$
- 4. ВЗАМЕН ГОСТ 11175-80, ГОСТ 19270-73, ГОСТ 20391-74, ГОСТ 21525-76, ГОСТ 21526-76
- 5. ССЫЛОЧНЫЕ НОРМАТИВНО-ТЕХНИЧЕСКИЕ ДОКУМЕН-ТЫ

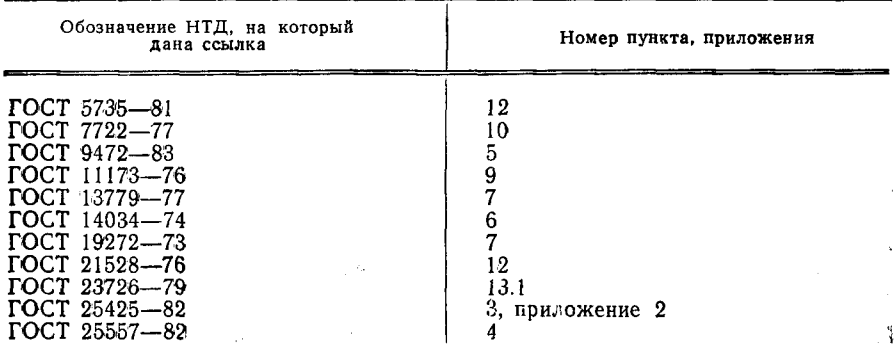

 $\frac{1}{\alpha_{\rm B}}$ 

Редактор А. Л. Владимиров Технический редактор М. И. Максимова Корректор М. С. Кабашова

Сдано в наб. 24.11.89 Подп. в печ. 19.02.90 2,25 усл. п. л. 2,25 усл. кр.-отт. 1,62 уч-изд. л. Тир. 20 000

Ордена «Знак Почета» Издательство стандартов, 123557, Москва, ГСП, Новопресненский пер., 3 Тип «Московский печатник». Москва, Лялин пер., 6. Зак. 1267